# **ПЕРВОЕ ВЫСШЕЕ ТЕХНИЧЕСКОЕ УЧЕБНОЕ ЗАВЕДЕНИЕ РОССИИ**

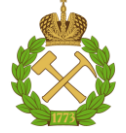

# **МИНИСТЕРСТВО НАУКИ И ВЫСШЕГО ОБРАЗОВАНИЯ РОССИЙСКОЙ ФЕДЕРАЦИИ федеральное государственное бюджетное образовательное учреждение высшего образования САНКТ-ПЕТЕРБУРГСКИЙ ГОРНЫЙ УНИВЕРСИТЕТ**

**СОГЛАСОВАНО**

**УТВЕРЖДАЮ**

**Руководитель ОПОП ВО профессор М.А. Пашкевич**

\_\_\_\_\_\_\_\_\_\_\_\_\_\_\_\_\_\_\_\_\_\_\_\_\_

**\_\_\_\_\_\_\_\_\_\_\_\_\_\_\_\_\_\_\_\_\_\_ Проректор по образовательной деятельности Д.Г. Петраков**

# **РАБОЧАЯ ПРОГРАММА ДИСЦИПЛИНЫ**

# **ПРАВОВЫЕ ОСНОВЫ НЕДРОПОЛЬЗОВАНИЯ**

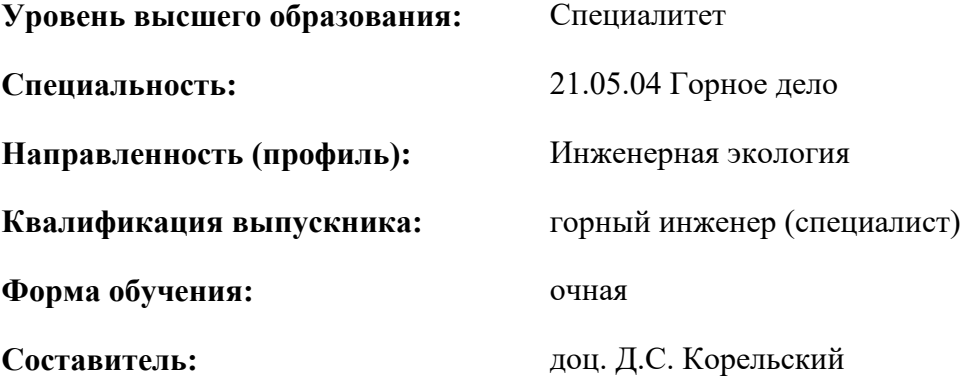

Санкт-Петербург

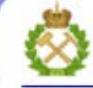

ДОКУМЕНТ ПОДПИСАН УСИЛЕННОЙ КВАЛИФИЦИРОВАННОЙ<br>ЭЛЕКТРОННОЙ ПОДПИСЬЮ

Сертификат: 00F3 503F 985D 6537 76D4 6643 BD9B 6D2D IC Владелец: Пашкевич Наталья Владимировна<br>Действителен: с 27.12.2022 по 21.03.2024

**Рабочая программа дисциплины** «Правовые основы недропользования» разработана:

- в соответствии с требованиями ФГОС ВО – специалитет по специальности «21.05.04 Горное дело», утвержденного приказом Минобрнауки России №987 от 12.08.2020 г.;

- на основании учебного плана специалитета по специальности «21.05.04 Горное дело» направленность (профиль) «Инженерная экология».

Составитель **Составитель** к.т.н., доцент Д.С. Корельский

**Рабочая программа рассмотрена и одобрена** на заседании кафедры геоэкологии от 25.01.2021 г., протокол №7.

Заведующий кафедрой и последний станович профессор М.А. Пашкевич

#### **Рабочая программа согласована:**

Начальник отдела лицензирования, аккредитации и контроля качества образования

Начальник отдела методического обеспечения учебного процесса

Ю.А. Дубровская

к.т.н. А.Ю. Романчиков

# **1.ЦЕЛИ И ЗАДАЧИ ДИСЦИПЛИНЫ**

Цель дисциплины «Правовые основы недропользования» — сформировать представления у студентов об основных положениях законодательства Российской Федерации, регулирующего отношения в сфере недропользования, о правах и компетенции федеральных и региональных органов власти в распоряжении государственным фондом недр, о порядке получения права пользования недрами и системе лицензирования этого пользования.

Основными задачами дисциплины «Правовые основы недропользования» являются:

- освоить нормативную базу недропользования в Российской Федерации и на еѐ континентальном шельфе, а также основные принципы, регулирующие порядок получения права пользования недрами и систему лицензирования такого пользования;

- научиться составлять необходимую техническую и нормативную документацию в составе творческих коллективов и самостоятельно, контролировать соответствие проектов требованиям нормативных документов промышленной безопасности в области недропользования

# **2. МЕСТО ДИСЦИПЛИНЫ В СТРУКТУРЕ ОПОП ВО**

Дисциплина «Правовые основы недропользования» относится к обязательной части Блока 1 «Дисциплины (модули)» основной профессиональной образовательной программы по специальности «21.05.04 Горное дело» и изучается в 10 семестре

Предшествующими курсами, на которых непосредственно базируется дисциплина «Правовые основы недропользования» являются ««Правоведение», «Управление охраной окружающей среды».

#### **3. ПЛАНИРУЕМЫЕ РЕЗУЛЬТАТЫ ОБУЧЕНИЯ ПО ДИСЦИПЛИНЕ, СООТНЕСЕННЫЕ С ПЛАНИРУЕМЫМИ РЕЗУЛЬТАТАМИ ОСВОЕНИЯ ОБРАЗОВАТЕЛЬНОЙ ПРОГРАММЫ**

Процесс изучения дисциплины «Правовые основы недропользования» направлен на формирование следующих компетенций:

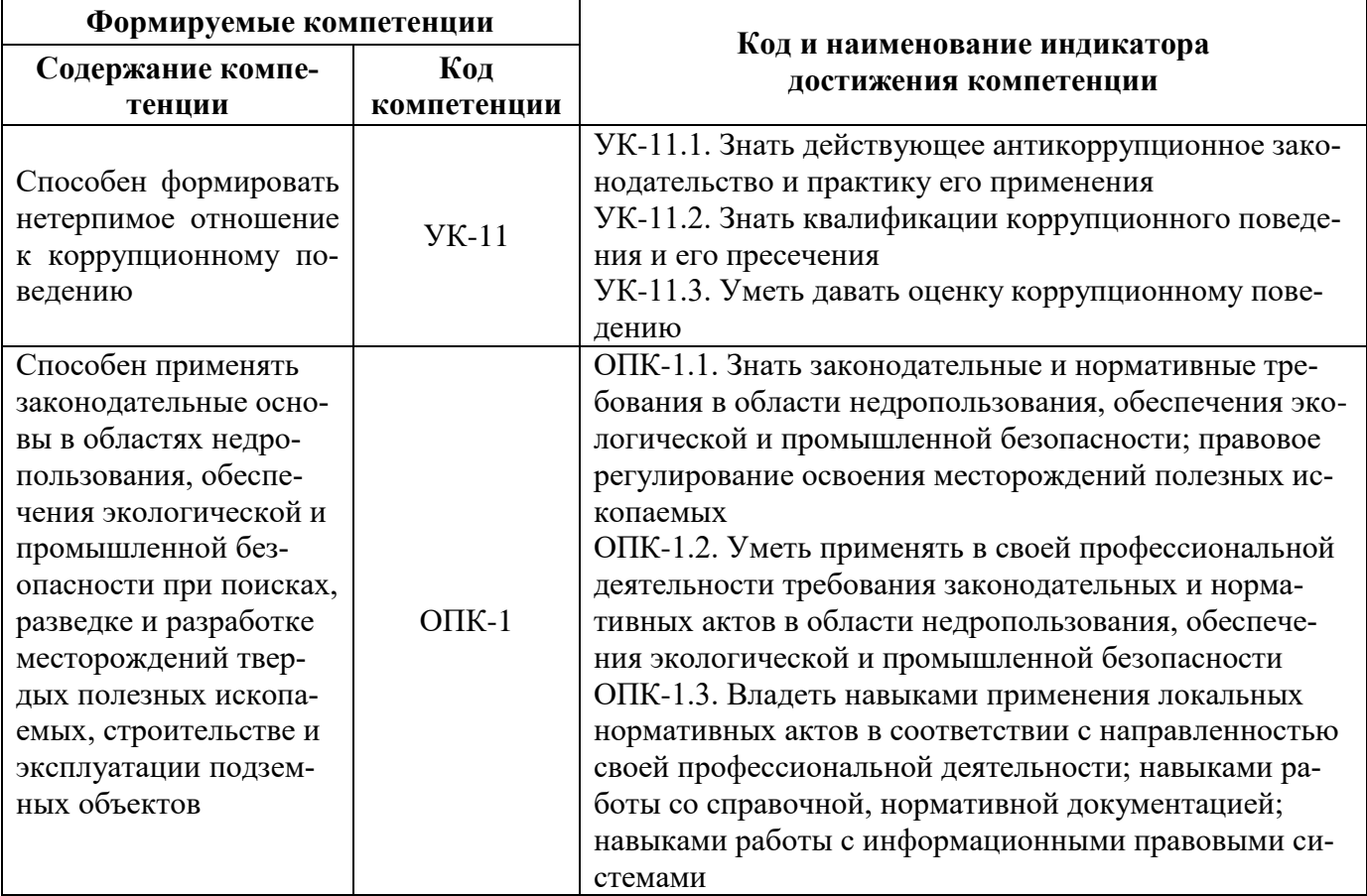

# **4. СТРУКТУРА И СОДЕРЖАНИЕ ДИСЦИПЛИНЫ**

# **4.1. Объем дисциплины и виды учебной работы**

Общая трудоёмкость учебной дисциплины составляет 2 зачётные единиц, 72 ак. часа.

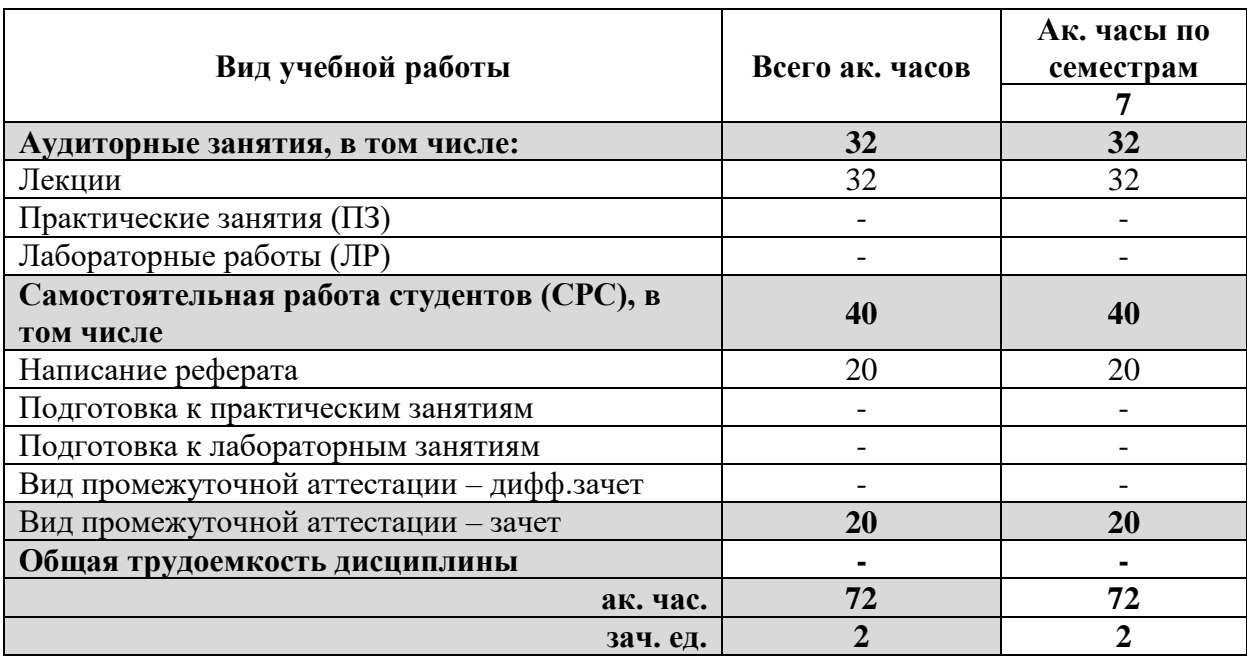

## **4.2. Содержание дисциплины**

Учебным планом предусмотрены: лекции, практические занятия и самостоятельная работа.

## **4.2.1. Разделы дисциплины и виды занятий**

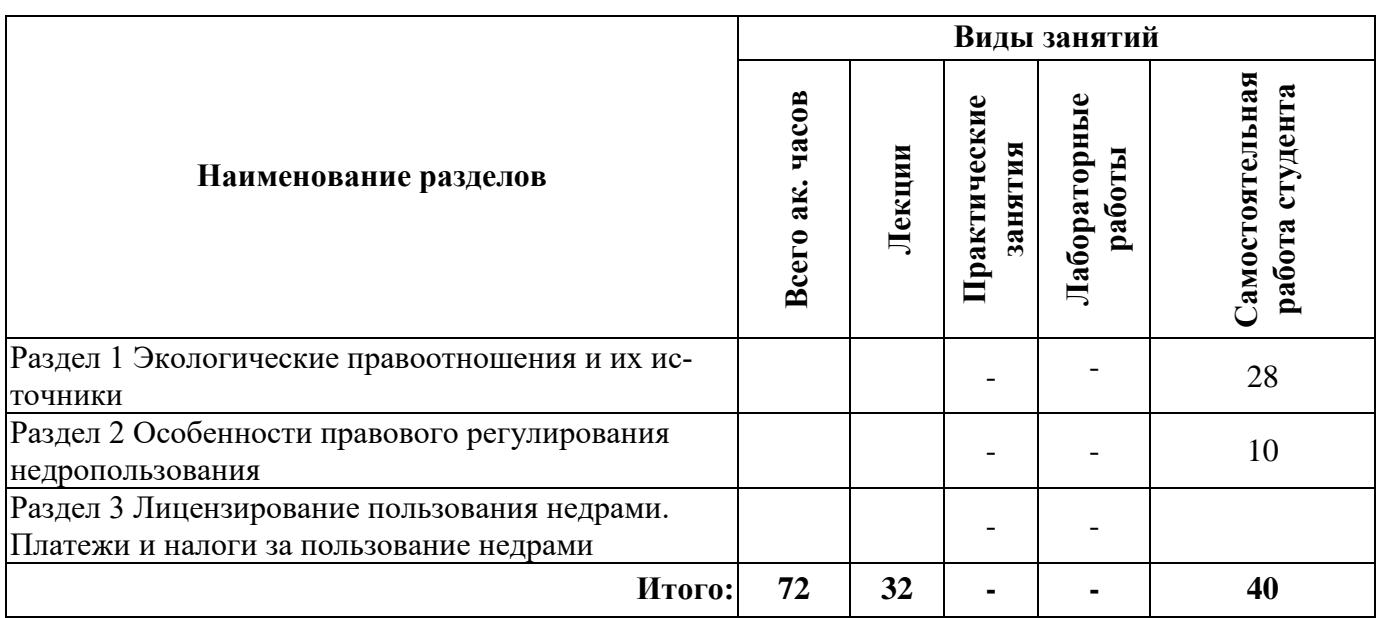

# **4.2.2.Содержание разделов дисциплины**

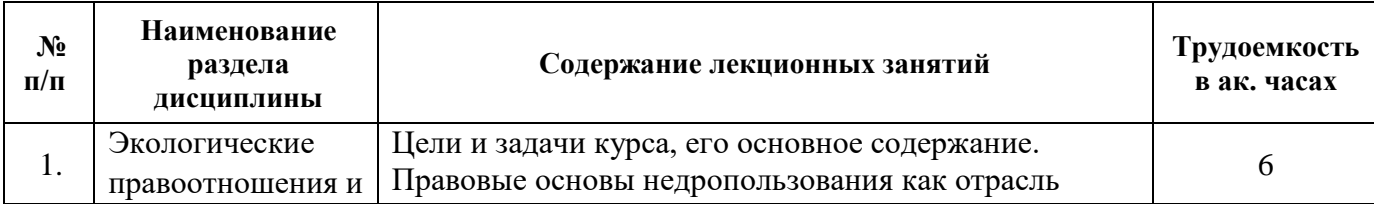

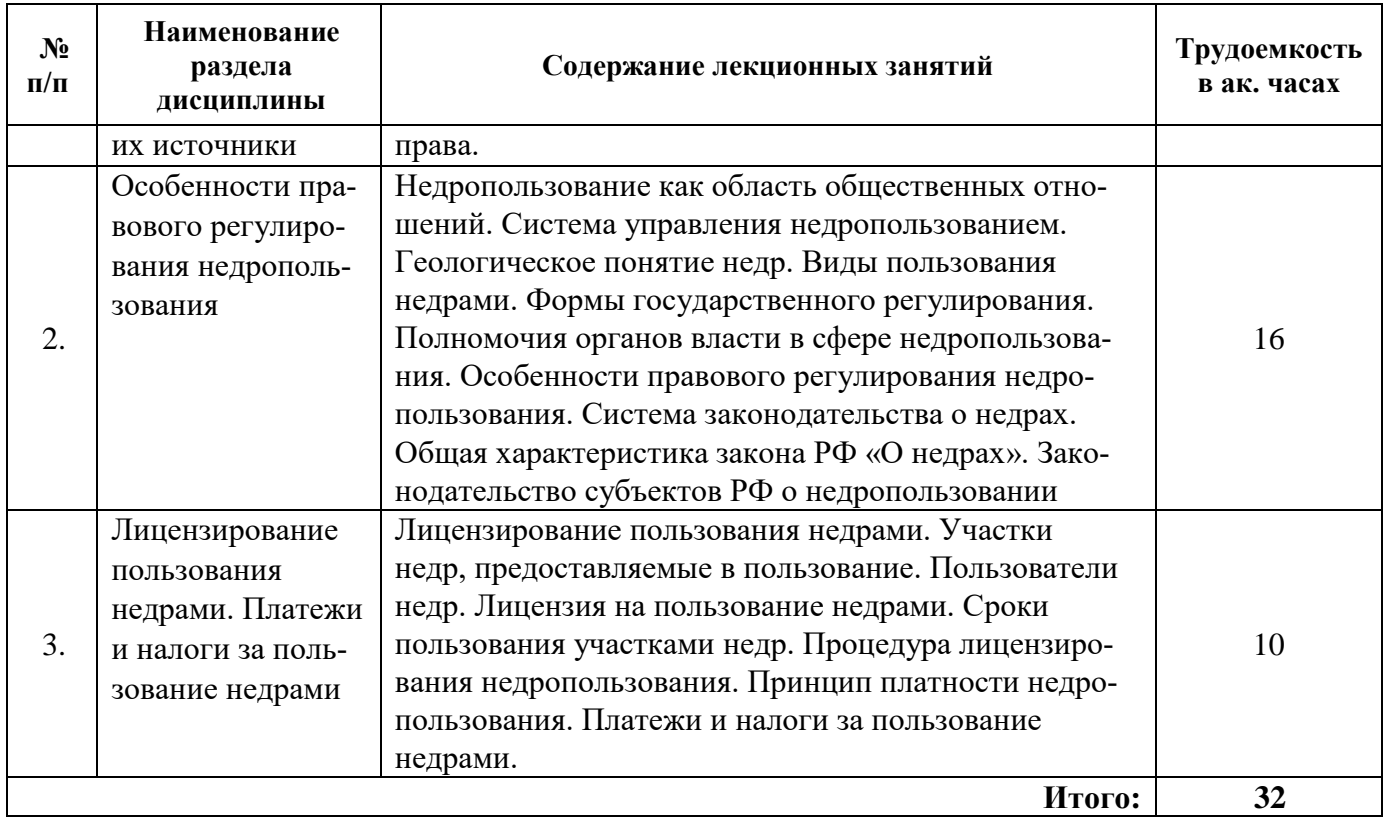

## **4.2.3. Практические занятия планом не предусмотрены**

#### **4.2.4. Лабораторные работы планом не предусмотрены**

#### **4.2.5. Курсовые работы (проекты) планом не предусмотрены**

## **5. ОБРАЗОВАТЕЛЬНЫЕ ТЕХНОЛОГИИ**

В ходе обучения применяются:

**Лекции**, которые являются одним из важнейших видов учебных занятий и составляют основу теоретической подготовки обучающихся. Цели лекционных занятий:

-дать систематизированные научные знания по дисциплине, акцентировать внимание на наиболее сложных вопросах дисциплины;

-стимулировать активную познавательную деятельность обучающихся, способствовать формированию их творческого мышления.

**Практические занятия.** Цели практических занятий:

-совершенствовать умения и навыки решения практических задач.

Главным содержанием этого вида учебных занятий является работа каждого обучающегося по овладению практическими умениями и навыками профессиональной деятельности.

**Консультации** (текущая консультация, накануне экзамена) является одной из форм руководства учебной работой обучающихся и оказания им помощи в самостоятельном изучении материала дисциплины, в ликвидации имеющихся пробелов в знаниях, задолженностей по текущим занятиям, в подготовке письменных работ (проектов).

Текущие консультации проводятся преподавателем, ведущим занятия в учебной группе, научным руководителем и носят как индивидуальный, так и групповой характер.

**Самостоятельная работа обучающихся** направлена на углубление и закрепление знаний, полученных на лекциях и других занятиях, выработку навыков самостоятельного активного приобретения новых, дополнительных знаний, подготовку к предстоящим учебным занятиям и промежуточному контролю.

# **6. ОЦЕНОЧНЫЕ СРЕДСТВА ДЛЯ ТЕКУЩЕГО КОНТРОЛЯ УСПЕВАЕМОСТИ, ПРОМЕЖУТОЧНОЙ АТТЕСТАЦИИ ПО ИТОГАМ ОСВОЕНИЯ ДИСЦИПЛИНЫ**

# **6.1 Оценочные средства для текущего контроля успеваемости**

1. Определение недр.

2. Границы недр.

3. Определение континентального шельфа. Отличия в правовом режиме недр сухопутной территории и недр морской территории.

4. Определение полезного ископаемого.

5. Что такое общераспространенные полезные ископаемые? Каковы особенности правового режима общераспространенных полезных ископаемых?

6. Какие отношения регулируются правом недропользования (горным правом)?

7. Какое место занимает Закон РФ «О недрах в системе источников горного права?

8. Особенности реализации права государственной собственности на недра.

9. Какие права имеют собственники, владельцы, пользователи, арендаторы земельных участков на ресурсы недр?

10. Виды лицензий на право пользования недрами.

11. Особенности предоставления земельных участков для нужд недропользования.

12. Процедура лицензирования недропользования.

13. Назовите виды недропользования.

14. Чем отличается региональное геологическое изучение от геологического изучения?

15. Чем отличается горный отвод от геологического отвода?

16. Назовите существенные условия лицензионных соглашений.

17. Принцип платности недропользования.

Система платежей за пользование недрами.

18. Как распределяется налог на добычу полезных ископаемых между бюджетами различных уровней?

19. Основные права и обязанности недропользователей.

20. Административная ответственность за нарушение законодательства о недрах.

21. Уголовная ответственность за нарушение законодательства о недрах.

22. Может ли недропользователь одновременно осуществлять несколько видов недропользования?

## *6.2. Оценочные средства для проведения промежуточной аттестации (зачета) 6.2.1. Примерный перечень вопросов/заданий к зачету (по дисциплине):*

- 1. Состояние природных ресурсов и окружающей среды
- 2. Отношения общества и природы
- 3. Приоритет охраны жизни и здоровья человека
- 4. Значение международного права
- 5. Иерархия нормативных правовых актов
- 6. Виды источников природоресурсного и природоохранного права
- 7. Закон правовая основа природопользования и охраны окружающей среды
- 8. Федеральные законы
- 9. Недра как юридическое понятие
- 10.Ресурсы недр как объект недропользования
- 11.Право собственности в сфере недропользования

12.Принципы и направления государственного регулирования недропользования

- 13.Система пользования недрами
- 14. Организационно-правовое регулирование недропользования
- 15.Предоставление прав в сфере недропользования
- 16. Государственная система лицензирования пользования недрами
- 17. Виды пользования недрами
- 18. Лицензия на пользование недрами
- 19. Участки недр, предоставляемые в пользование
- 20. Сроки пользования недрами
- 21. Предоставление участков недр в пользование
- 22. Недропользование в системе природопользования
- 23. Эколого-правовой режим пользования недрами
- 24. Система экологического регулирования недропользования
- 25. Правовой режим землепользования при пользовании недрами
- 26. Предоставление земельных участков для пользования недрами
- 27. Использование, охрана и рекультивация земель при пользовании недрам
- 28. Режим налогообложения в недропользовании
- 29. Система платежей при пользовании недрами
- 30. Система государственного контроля недропользования
- 31.Ответственность за нарушение законодательства о недрах

#### **6.3. Описание показателей и критериев контроля успеваемости, описание шкал оценивания**

| Оценка     | Описание                                                                 |
|------------|--------------------------------------------------------------------------|
|            | Посещение более 50 % лекционных и практических занятий; студент твердо   |
| Зачтено    | знает материал, грамотно и по существу излагает его, не допуская суще-   |
|            | ственных неточностей в ответе на вопрос; все предусмотренные программой  |
|            | обучения задания выполнены, качество их выполнения достаточно высокое;   |
|            | в течение семестра выполнил творческую работу.                           |
|            | Посещение менее 50 % лекционных и практических занятий; студент не зна-  |
| Не зачтено | ет значительной части материала, допускает существенные ошибки в ответах |
|            | на вопросы; большинство предусмотренных программой обучения заданий      |
|            | не выполнено, качество их выполнения оценено числом баллов, близким к    |
|            | минимальному.                                                            |

**6.3.1. Критерии оценок промежуточной аттестации (зачет)**

# **7. УЧЕБНО-МЕТОДИЧЕСКОЕ И ИНФОРМАЦИОННОЕ ОБЕСПЕЧЕНИЕ ДИСЦИПЛИНЫ**

#### **7.1. Рекомендуемая литература**

## **7.1.1. Основная литература**

1. Конституция Российской Федерации. Принята всеобщим голосованием 12 декабря 1993 г. (Правовая система "Консультант Плюс")

2. Закон Российской Федерации «О недрах» от 21.02.1992 № 2395-1. (Правовая система "Консультант Плюс"). 13

3. Данилова, Н.В. Горное право : учебное пособие / Н.В. Данилова. - 3-е изд., испр. и доп. - Москва ; Берлин : Директ-Медиа, 2017. - 272 с. - Библиогр. в кн. - ISBN 978-5-4475- 8749-9. То же [Электронный ресурс]. - URL: [http://biblioclub.ru/index.php?page=book&id=454163.](http://biblioclub.ru/index.php?page=book&id=454163)

4. Федеральный закон от 30 декабря 1995 года № 225-ФЗ «О соглашениях о разделе продукции» (Правовая система "Консультант Плюс").

## **7.1.2. Дополнительная литература**

5. Певзнер, М.Е. Горное право : учебник / М.Е. Певзнер. - 3-е изд., перераб. и доп. - Москва : Горная книга, 2012. - 377 с. - ISBN 5-7418-0442-Х ; То же [Электронный ресурс]. - URL: http://biblioclub.ru/index.php?page=book&id=229000. Дополнительная:

6. Право недропользования [Электронный ресурс]: Учебник / Под общей редакцией Д.В. Василевской - М. : Зерцало-M, 2016. - [http://www.studentlibrary.ru/book/I.](http://www.studentlibrary.ru/book/I)

7. Федеральный закон от 17 декабря 1998 года «Об исключительной экономической зоне Российской Федерации» (Правовая система "Консультант Плюс").

8. Федеральный закон от 30 ноября 1995 года № 187-ФЗ «О континентальном шельфе Российской Федерации» » (Правовая система "Консультант Плюс").

#### **7.2. Базы данных, электронно-библиотечные системы, информационно-справочные и поисковые системы**

1. Поисковые системы Yandex, Rambler, Yahoo и др.

2. Справочно-поисковая система КонсультантПлюс www.consultant.ru/

3. Электронно-библиотечная система «Лань» https://e.lanbook.com/

4. Электронно-библиотечная система Znanium.com http://znanium.com/

5. Электронно-библиотечная система «Университетская библиотека онлайн» http://biblioclub.ru/

6. Электронно-библиотечная система «Библиокомплектатор» (ЭБС IPRbooks) <http://www.bibliocomplectator.ru/>

# **8. МАТЕРИАЛЬНО-ТЕХНИЧЕСКОЕ ОБЕСПЕЧЕНИЕ ДИСЦИПЛИНЫ**

#### **8.1. Материально-техническое оснащение аудиторий:**

#### **Аудитории для проведения лекционных занятий:**

- доска интерактивная мобил. Digital Board  $6827.306$  A2S - 1 шт.;

- доска меловая 1 шт.

- столы, стулья – в соответствии с количеством посадочных мест;

- тумба преподавателя – 1 шт.

#### **Аудитории для проведения практических занятий** (Учебный центр №1):

Моноблок Dell Optiplex 7470 All-in-One – 17 шт. (возможность доступа к сети «Интернет»), МФУ Xerox VersaLink C405DN - 1 шт., мобильный интерактивный комплекс – 1 шт., сетевой фильтр Pilot S  $3<sub>M</sub>$  (6 розеток) – 4 шт., стол Solos ASSMANN – 10 шт., тканевая перегородка с рейлингом под систему навесных аксессуаров Viteco ASSMANN – 2 шт., компьютерное кресло 7873 А2S оранжевое – 17 шт., доска белая Magnetoplan C 2000х1000мм – 1 шт.

#### **Лицензионное программное обеспечение:**

Договор № Ф-1052/2016 «Обновление программного обеспечения УПРЗА «ЭКОЛОГ» для кафедры Геоэкологии»:

«НДС-Эколог» замена на вер.2.7 для ключа №77 (сетевой);

«Эколог-Шум» «Стандарт» замена вер.2.31 для ключа №77 (сетевой);

«2-тп (воздух)» замена на вер.2.1 для ключа № 175 (сетевой);

«2-тп (отходы)» замена на вер.4.2 для ключа № 175 (сетевой);

«2-тп (водхоз)» замена на вер.3.1 для ключа № 175 (сетевой);

«РНВ-Эколог» замена на вер.4.2 для ключа № 175 (сетевой);

«Эколог-Шум» замена на вер. 2.31 для ключа № 175 (сетевой);

«Расчет проникающего шума» замена на вер.1.6 для ключа № 175 (сетевой);

«Отходы» замена на вер.4 для ключа № 175 (сетевой);

«НДС-Эколог» замена на вер.2.7 для ключа № 175 (сетевой);

Microsoft Windows 7 Professional:

ГК № 1464-12/10 от 15.12.10 «На поставку компьютерного оборудования»;

ГК № 959-09/10 от 22.09.10 «На поставку компьютерной техники»;

ГК № 447-06/11 от 06.06.11 «На поставку оборудования»;

ГК № 984-12/11 от 14.12.11 «На поставку оборудования»;

Договор № 1105-12/11 от 28.12.2011 «На поставку компьютерного оборудования»; Договор № 1106-12/11 от 28.12.2011 «На поставку компьютерного оборудования»; ГК № 671-08/12 от 20.08.2012 «На поставку продукции»;

Microsoft Open License 60799400 от 20.08.2012;

Microsoft Open License 48358058 от 11.04.2011;

Microsoft Open License 49487710 от 20.12.2011;

Microsoft Open License 49379550 от 29.11.2011:

Statistica for Windows ГК №1142912/09 от 04.12.2009 «На поставку программного обеспечения»;

Vertical Mapper ГК №1142912/09 от 04.12.2009 «На поставку программного обеспечения»;

MapEdit Professional ГК №1142912/09 от 04.12.2009 «На поставку программного обеспечения»;

Surfer ГК №1142912/09 от 04.12.2009 «На поставку программного обеспечения»;

LabView Professional ГК №1142912/09 от 04.12.2009 «На поставку программного обеспечения»;

Geographic Calculator ГК №1142912/09 от 04.12.2009 «На поставку программного обеспечения»;

Autodesk product: Duilding Design Suite Ultimate 2016, product Key: 766H1.

#### **8.2. Помещения для самостоятельной работы:**

Изотропный измеритель магнитного поля  $\Pi$ 3-70 – 1 шт.; анализатор водорода АВП-02 – 1 шт.; анализатор шума и вибрации - 1 шт.; метеометр МЭС-200А - 1 шт.; измерительный комплекс для мониторинга радона «Камера-01» - 1 шт.; стенд СК-ЭПБ-ПО «Системы контроля и обеспечения экологической безопасности» - 1 шт.; монитор Samsung- 1 шт.; процессор НР Z600- 1 шт. (возможность доступа к сети «Интернет»); Моноблок Dell Optiplex 7470 All-in-One (возможность доступа к сети «Интернет») – 14 шт.; принтер – 1 шт.; колонка подвесная (акустическая система) – 2 шт.; мультимедиа проектор - 1 шт.; стол лабораторный с надставкой и тумбой – 5 шт.; стол компьютерный – 15 шт.; стул Kengo лабораторный - 8 шт.; стол угловой лабораторный – 1 шт.; шкаф для документов - 2 шт.; стул - 14 шт.; кресло «Prestige» - 2 шт.

#### **Лицензионное программное обеспечение:**

Договор № Ф-1052/2016 «Обновление программного обеспечения УПРЗА «ЭКОЛОГ» для кафедры Геоэкологии»:

«НДС-Эколог» замена на вер.2.7 для ключа №77 (сетевой);

«Эколог-Шум» «Стандарт» замена вер.2.31 для ключа №77 (сетевой);

«2-тп (воздух)» замена на вер.2.1 для ключа № 175 (сетевой);

«2-тп (отходы)» замена на вер.4.2 для ключа № 175 (сетевой);

«2-тп (водхоз)» замена на вер.3.1 для ключа № 175 (сетевой);

«РНВ-Эколог» замена на вер.4.2 для ключа № 175 (сетевой);

«Эколог-Шум» замена на вер. 2.31 для ключа № 175 (сетевой);

«Расчет проникающего шума» замена на вер.1.6 для ключа № 175 (сетевой);

«Отходы» замена на вер.4 для ключа № 175 (сетевой);

«НДС-Эколог» замена на вер.2.7 для ключа № 175 (сетевой);

Microsoft Windows 7 Professional:

ГК № 1464-12/10 от 15.12.10 «На поставку компьютерного оборудования»;

ГК № 959-09/10 от 22.09.10 «На поставку компьютерной техники»;

ГК № 447-06/11 от 06.06.11 «На поставку оборудования»;

ГК № 984-12/11 от 14.12.11 «На поставку оборудования»;

Договор № 1105-12/11 от 28.12.2011 «На поставку компьютерного оборудования»;

Договор № 1106-12/11 от 28.12.2011 «На поставку компьютерного оборудования»;

ГК № 671-08/12 от 20.08.2012 «На поставку продукции»;

Microsoft Open License 60799400 от 20.08.2012;

Microsoft Open License 48358058 от 11.04.2011;

Microsoft Open License 49487710 от 20.12.2011;

Microsoft Open License 49379550 от 29.11.2011;

Statistica for Windows ГК №1142912/09 от 04.12.2009 «На поставку программного обеспечения»;

Vertical Mapper ГК №1142912/09 от 04.12.2009 «На поставку программного обеспечения»;

MapEdit Professional ГК №1142912/09 от 04.12.2009 «На поставку программного обеспечения»;

Surfer ГК №1142912/09 от 04.12.2009 «На поставку программного обеспечения»;

LabView Professional ГК №1142912/09 от 04.12.2009 «На поставку программного обеспечения»;

Geographic Calculator ГК №1142912/09 от 04.12.2009 «На поставку программного обеспечения»;

Autodesk product: Duilding Design Suite Ultimate 2016, product Key: 766H1.емое ПО), GNU Octave (свободно распространяемое ПО), Scilab (свободно распространяемое ПО)

# **8.3. Помещения для хранения и профилактического обслуживания оборудования: 1. Центр новых информационных технологий и средств обучения:**

Оснащенность: персональный компьютер – 2 шт. (доступ к сети «Интернет»), монитор – 4 шт., сетевой накопитель – 1 шт., источник бесперебойного питания – 2 шт., телевизор плазменный Panasonic – 1 шт., точка Wi-Fi – 1 шт., паяльная станция – 2 шт., дрель – 5 шт., перфоратор – 3 шт., набор инструмента – 4 шт., тестер компьютерной сети – 3 шт., баллон со сжатым газом – 1 шт., паста теплопроводная – 1 шт., пылесос – 1 шт., радиостанция – 2 шт., стол – 4 шт., тумба на колесиках – 1 шт., подставка на колесиках – 1 шт., шкаф – 5 шт., кресло – 2 шт., лестница Alve – 1 шт.

Перечень лицензионного программного обеспечения: Microsoft Windows 7 Professional (Лицензионное соглашение Microsoft Open License 60799400 от 20.08.2012)

Microsoft Office 2010 Professional Plus (Лицензионное соглашение Microsoft Open License 60799400 от 20.08.2012).

Антивирусное программное обеспечение Kaspersky Endpoint Security (Договор № Д810(223)- 12/17 от 11.12.17).

**2. Центр новых информационных технологий и средств обучения:**

Оснащенность: стол – 5 шт., стул – 2 шт., кресло – 2 шт., шкаф – 2 шт., персональный компьютер – 2 шт. (доступ к сети «Интернет»), монитор – 2 шт., МФУ – 1 шт., тестер компьютерной сети – 1 шт., баллон со сжатым газом – 1 шт., шуруповерт – 1 шт.

Перечень лицензионного программного обеспечения: Microsoft Windows 7 Professional (Лицензионное соглашение Microsoft Open License 60799400 от 20.08.2012)

Microsoft Office 2007 Professional Plus (Лицензионное соглашение Microsoft Open License 46431107 от 22.01.2010).

Антивирусное программное обеспечение Kaspersky Endpoint Security (Договор № Д810(223)- 12/17 от 11.12.17).

## **3. Центр новых информационных технологий и средств обучения:**

Оснащенность: стол - 2 шт., стулья - 4 шт., кресло - 1 шт., шкаф - 2 шт., персональный компьютер – 1 шт. (доступ к сети «Интернет»), веб-камера Logitech HD C510 – 1 шт., колонки Logitech – 1 шт., тестер компьютерной сети – 1 шт., дрель – 1 шт., телефон – 1 шт., набор ручных инструментов – 1 шт.

Перечень лицензионного программного обеспечения: Microsoft Windows 7 Professional (Лицензионное соглашение Microsoft Open License 48358058 от 11.04.2011).

Microsoft Office 2007 Professional Plus (Лицензионное соглашение Microsoft Open License 46431107 от 22.01.2010).

Антивирусное программное обеспечение Kaspersky Endpoint Security (Договор № Д810(223)- 12/17 от 11.12.17).

## **8.4. Лицензионное программное обеспечение:**

Договор № Ф-1052/2016 «Обновление программного обеспечения УПРЗА «ЭКОЛОГ» для кафедры Геоэкологии»:

«НДС-Эколог» замена на вер.2.7 для ключа №77 (сетевой);

«Эколог-Шум» «Стандарт» замена вер.2.31 для ключа №77 (сетевой);

«2-тп (воздух)» замена на вер.2.1 для ключа № 175 (сетевой);

«2-тп (отходы)» замена на вер.4.2 для ключа № 175 (сетевой);

«2-тп (водхоз)» замена на вер.3.1 для ключа № 175 (сетевой);

«РНВ-Эколог» замена на вер.4.2 для ключа № 175 (сетевой);

«Эколог-Шум» замена на вер. 2.31 для ключа № 175 (сетевой);

«Расчет проникающего шума» замена на вер.1.6 для ключа № 175 (сетевой);

«Отходы» замена на вер.4 для ключа № 175 (сетевой);

«НДС-Эколог» замена на вер.2.7 для ключа № 175 (сетевой);

Microsoft Windows 7 Professional:

ГК № 1464-12/10 от 15.12.10 «На поставку компьютерного оборудования»;

ГК № 959-09/10 от 22.09.10 «На поставку компьютерной техники»;

ГК № 447-06/11 от 06.06.11 «На поставку оборудования»;

ГК № 984-12/11 от 14.12.11 «На поставку оборудования»;

Договор № 1105-12/11 от 28.12.2011 «На поставку компьютерного оборудования»;

Договор № 1106-12/11 от 28.12.2011 «На поставку компьютерного оборудования»;

ГК № 671-08/12 от 20.08.2012 «На поставку продукции»;

Microsoft Open License 60799400 от 20.08.2012;

Microsoft Open License 48358058 от 11.04.2011;

Microsoft Open License 49487710 от 20.12.2011;

Microsoft Open License 49379550 от 29.11.2011;

Statistica for Windows ГК №1142912/09 от 04.12.2009 «На поставку программного обеспечения»;

Vertical Mapper ГК №1142912/09 от 04.12.2009 «На поставку программного обеспечения»;

MapEdit Professional ГК №1142912/09 от 04.12.2009 «На поставку программного обеспечения»;

Surfer ГК №1142912/09 от 04.12.2009 «На поставку программного обеспечения»;

LabView Professional ГК №1142912/09 от 04.12.2009 «На поставку программного обеспечения»;

Geographic Calculator ГК №1142912/09 от 04.12.2009 «На поставку программного обеспечения»;

Autodesk product: Duilding Design Suite Ultimate 2016, product Key: 766H1.